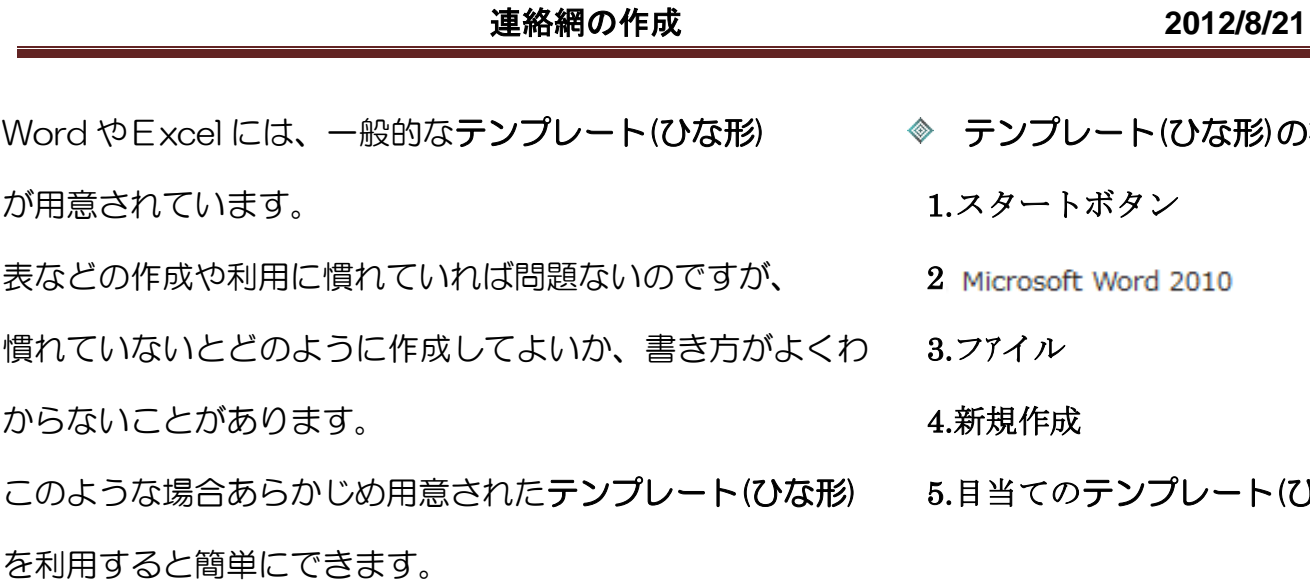

\*テンプレートを利用するにはインターネットに接続していること

◈ ひな形(Word)

> ◇会議議事録◇フォトアルバム(家族の歴史) 赤ちゃ ん写真◇パンフレット◇プログラム◇名刺◇はがき◇チ ケット◇封筒(お年玉 のしぶくろ)◇Faxes ◇チラシ ◇案内状◇ラベル◇ニュース レター◇年賀状◇リスト と To Do チエックリスト◇暑中見舞◇その他

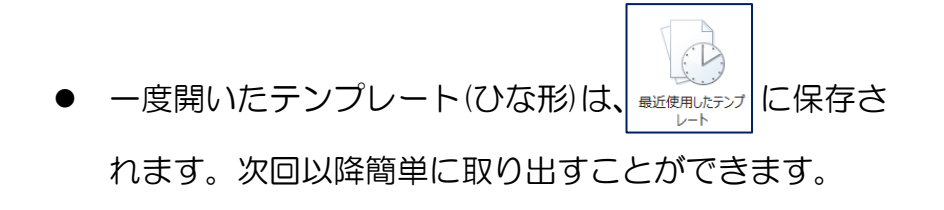

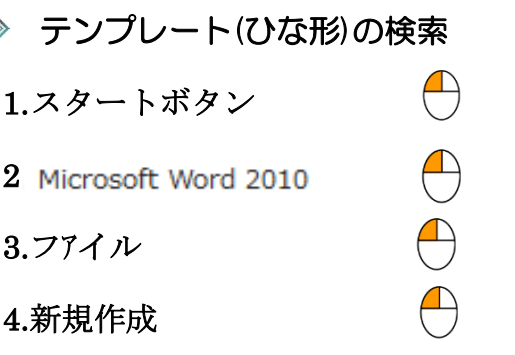

レート(ひな形)を探す

◇ Word のテンプレート

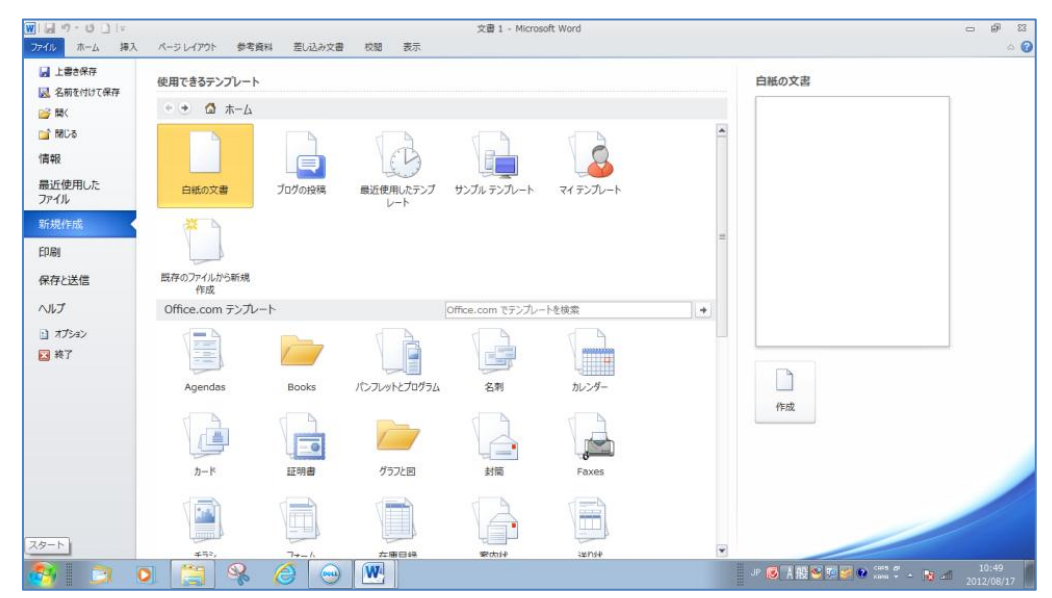

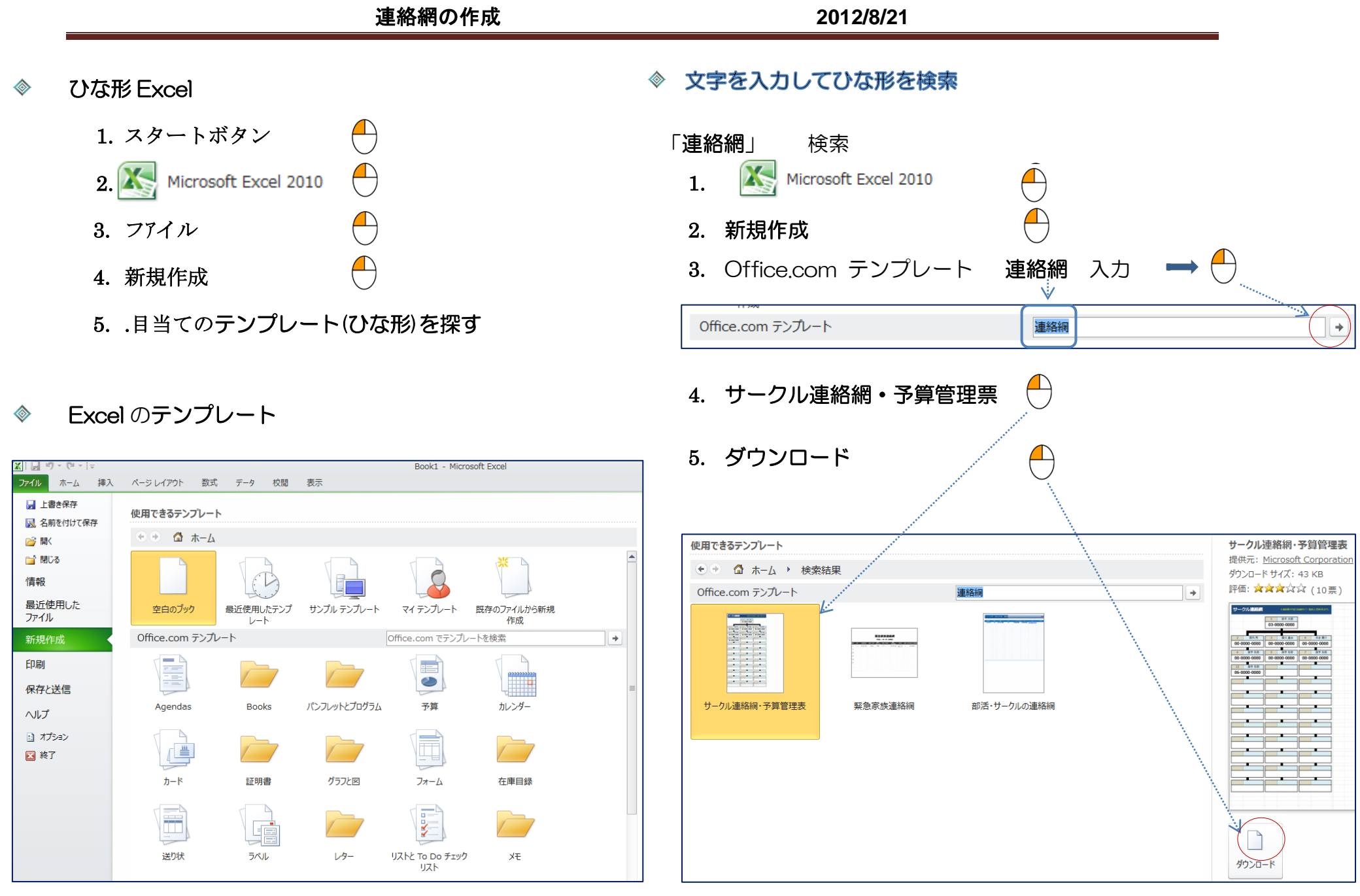

 $\overline{\Box}$ 

## 6. サークル連絡網・予算管理票

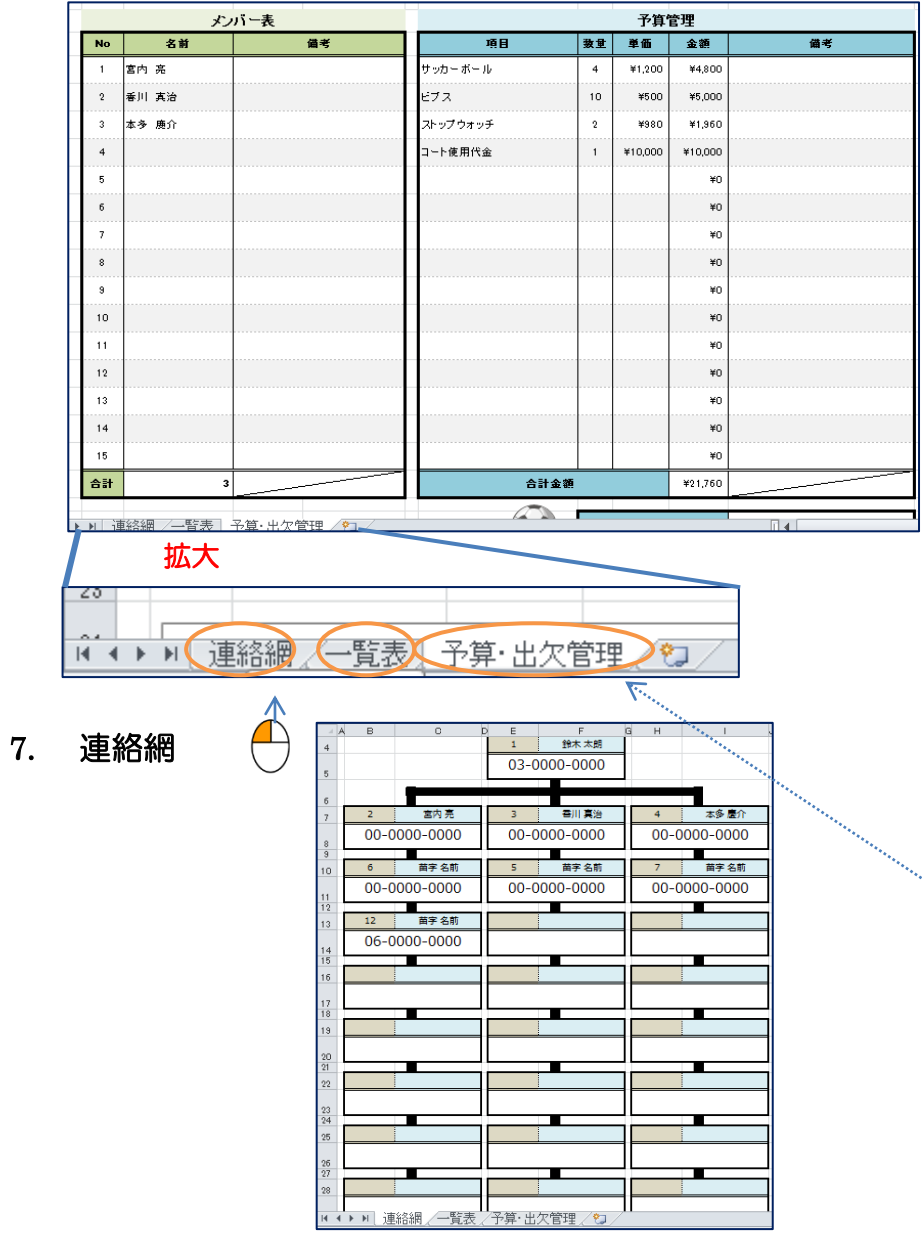

8. 一覧表

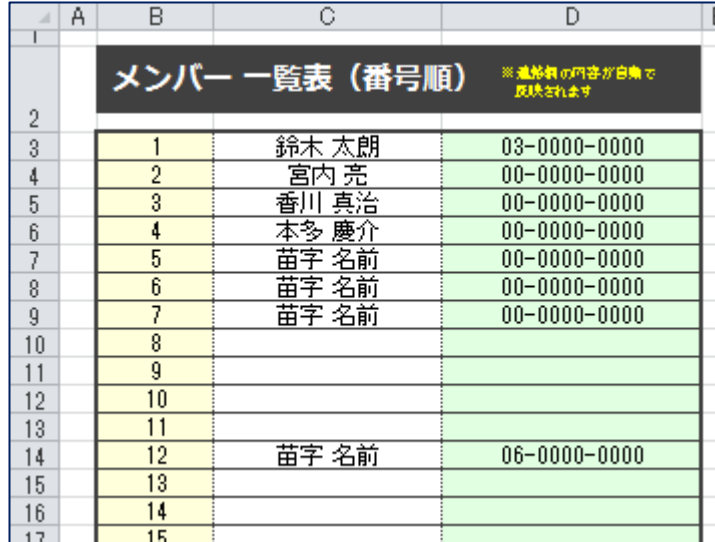

## 9. 「ぱそこん倶楽部 2012」 の連絡網作成

- 1. 名前、電話番号(別紙)を 7.連絡網に番号順に入力 する。
- 2. 一覧表に名前、電話番号が自動的に並ぶ。

## 10. 保存する場合

- 1. 「予算・出欠管理」の表不要 削除(マウス 右 ( )
- 2. 9 で作成した連絡網 (7.連絡網8-覧表)を ドキュメントに名前を付けて保存